## Cloud Equivalent Services

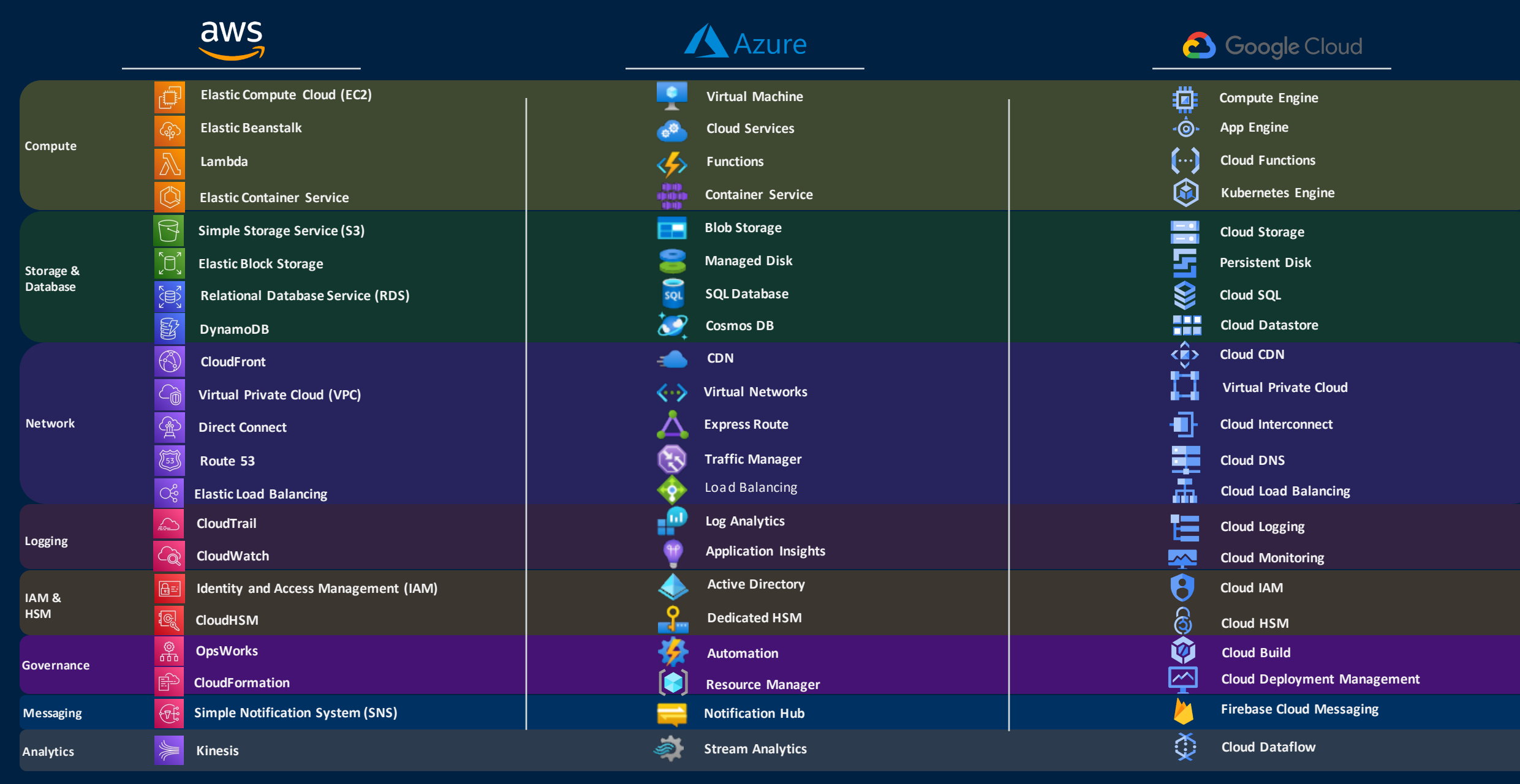